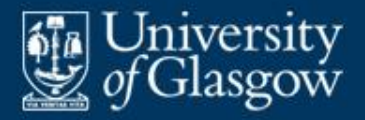

# **7 Contextual analysis**

- Aspects of contextual analysis
- **Scope checking**
- Type checking
- **Case study: Fun contextual analyser**
- Representing types
- Representing scopes

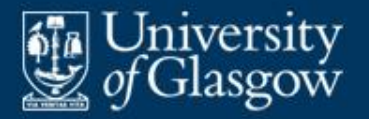

- **Contextual analysis** checks whether the source program (represented by an AST) satisfies the source language's scope rules and type rules.
- Contextual analysis can be broken down into:

#### – **scope checking**

(ensuring that every identifier used in the source program is declared)

#### – **type checking**

(ensuring that every operation has operands with the expected types).

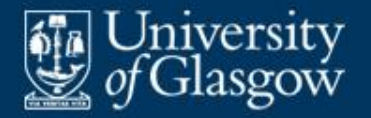

# **Example: Fun compilation** *(1)*

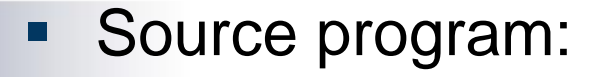

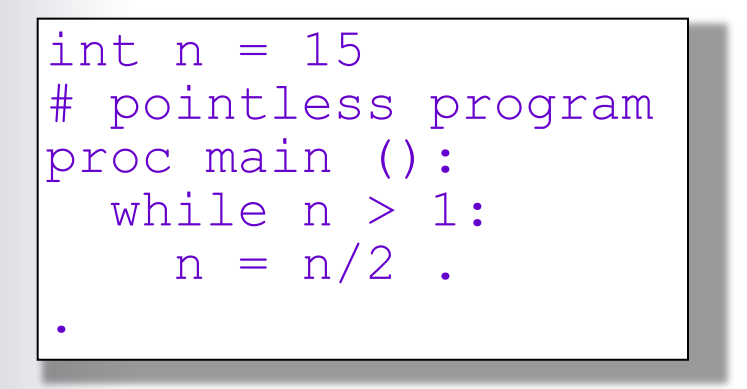

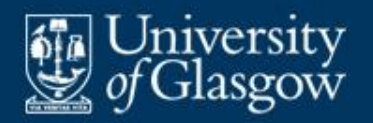

# **Example: Fun compilation** *(2)*

AST after syntactic analysis (slightly simplified):

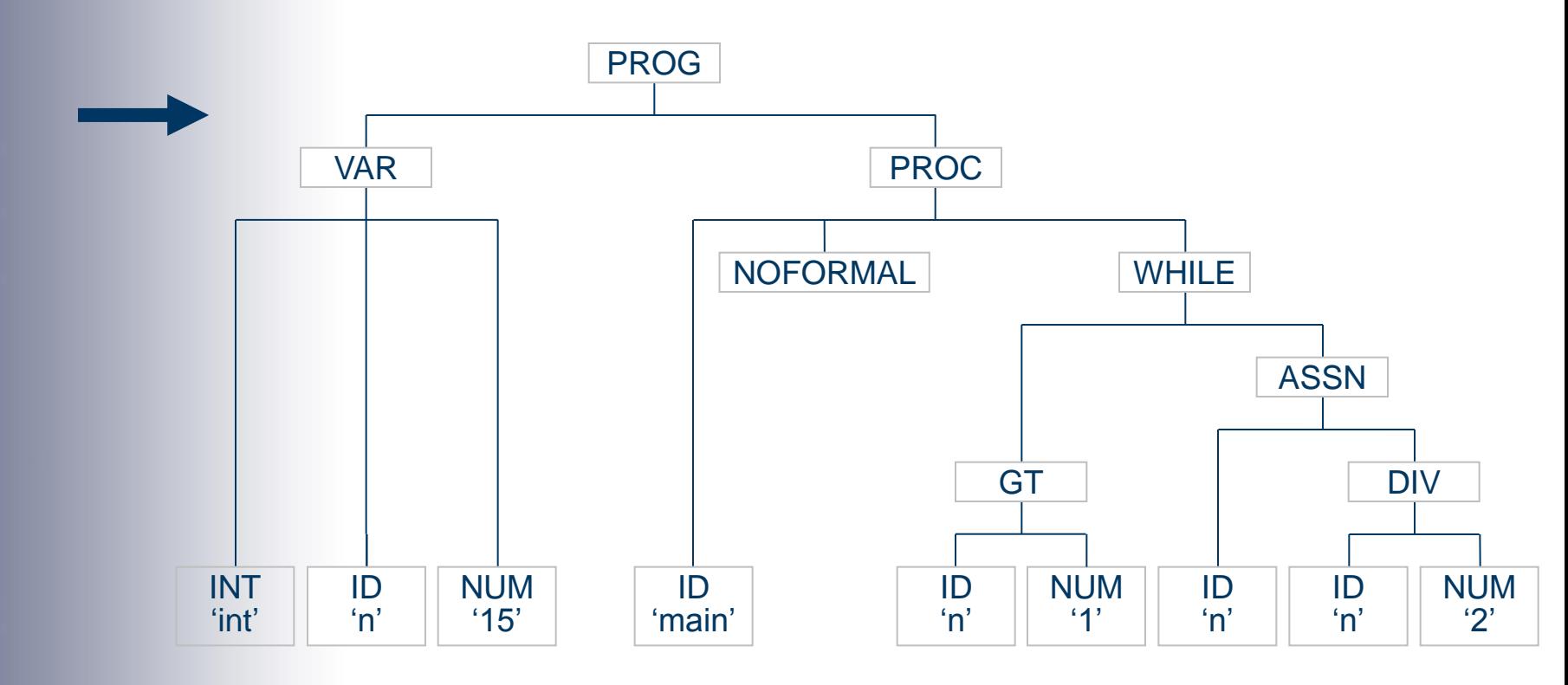

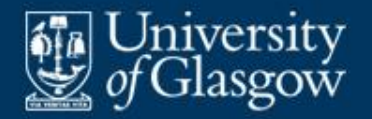

# **Example: Fun compilation** *(3)*

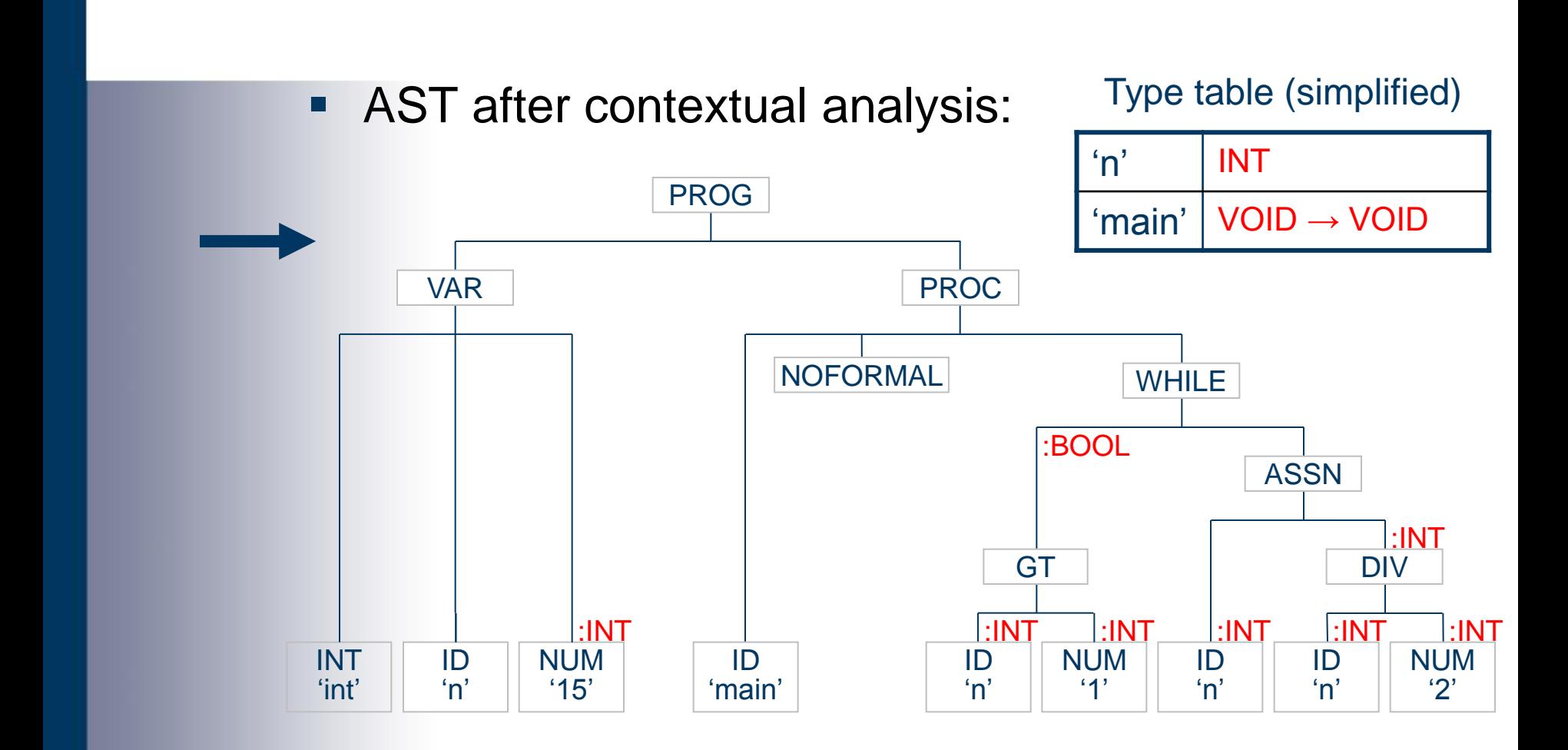

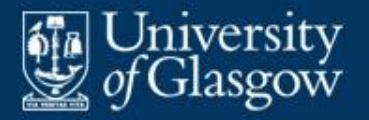

- **Scope checking** is the collection and dissemination of information about declared identifiers.
- The contextual analyser employs a **type table**. This contains the type of each declared identifier. E.g.:

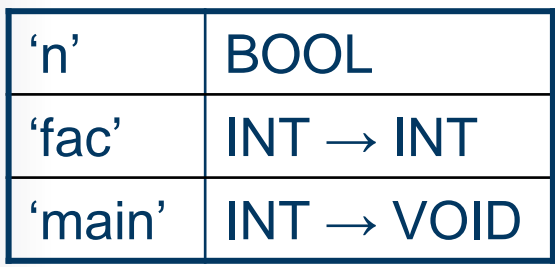

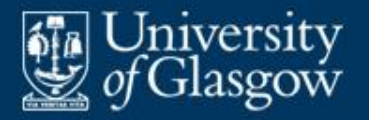

- Wherever an identifier is *declared*, put the identifier and its type into the type table.
	- If the identifier is already in the type table (in the same scope), report a scope error.
- Wherever an identifier is *used* (e.g., in a command or expression), check that it is in the type table, and retrieve its type.
	- If the identifier is not in the type table, report a scope error.

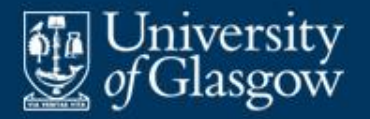

## **Example: Fun scope checking**

**Declaration of a variable identifier:** 

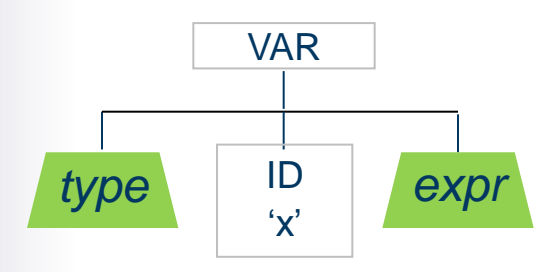

put the identifier 'x' into the type table, along with the type.

Use of a variable identifier:

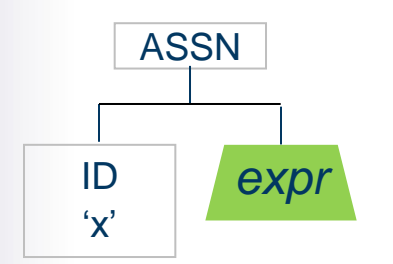

lookup the identifier 'x' in the type table, and retrieve its type.

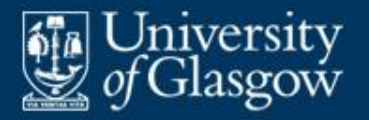

- **Type checking** is the process of checking that every command and expression is well-typed, i.e., free of type errors.
- *Note:* The compiler performs type checking only if the source language is statically-typed.

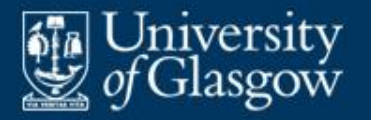

- At each *expression*, check the type of any subexpression. Infer the type of the expression as a whole.
	- If a sub-expression has unexpected type, report a type error.
- At each *command*, check the type of any constituent expression.
	- If an expression has unexpected type, report a type error.

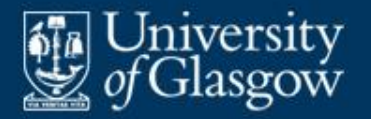

## **Example: Fun type checking**

### Expression with binary operator:

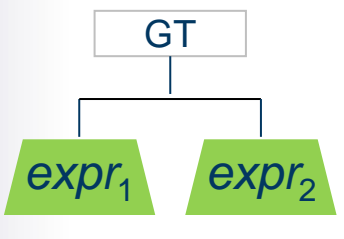

walk *expr*<sub>1</sub>, and check that its type is INT; walk *expr*<sub>2</sub>, and check that its type is INT; infer that the type of the whole expression is BOOL

Assignment-command:

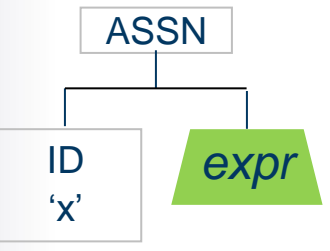

lookup 'x' and retrieve its type; walk *expr* and note its type; check that the two types are equivalent

If-command:

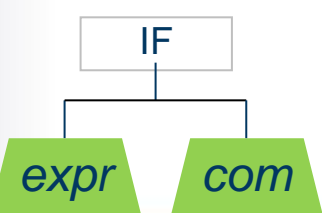

walk *expr*, and check that its type is BOOL; walk *com*

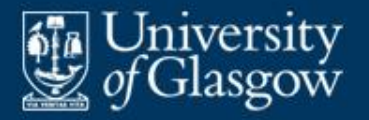

- **If any In ANTLR we can write a "tree grammar" which** describes the ASTs.
- $\blacksquare$  Each rule in the tree grammar is a pattern match for part of the AST.
- **From the tree grammar, ANTLR generates a** depth-first left-to-right tree walker.
- We can enhance the tree grammar with actions to perform scope and type checking. ANTLR will insert these actions into the tree walker.
- *Important:* The position of an action determines when it will be performed during the tree walk.

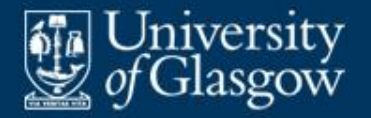

**Examples of AST pattern matches:** 

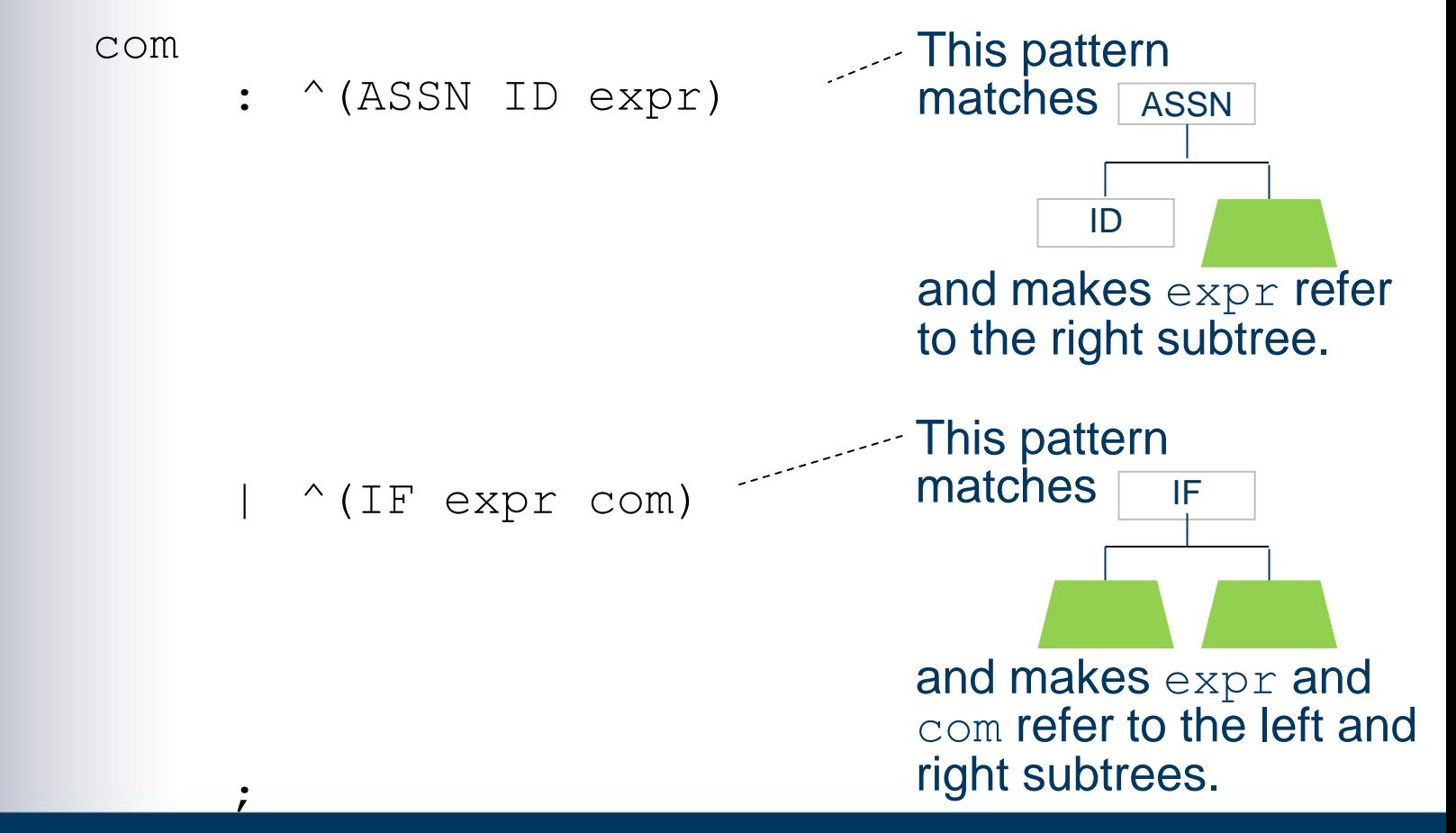

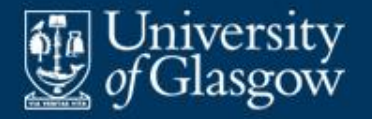

Fun tree grammar *(outline)*:

```
tree grammar FunChecker;
options {
     tokenVocab = Fun;…;
}
prog
     : ^(PROG var decl* proc_decl+)
     ;
```
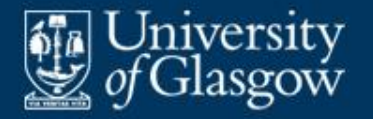

## **Case study: Fun tree grammar in ANTLR**  *(2)*

Fun tree grammar *(continued)*:

```
var_decl
     : ^(VAR type ID expr)
     ;
```
type

- : BOOL
- | INT
- ;

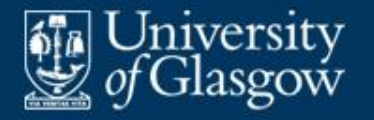

# **Case study: Fun tree grammar in ANTLR**  *(3)*

### Fun tree grammar *(continued)*:

com

- : ^(ASSN ID expr)
- | ^(IF expr com)
- $^{\wedge}$  (SEQ com\*)

| …

;

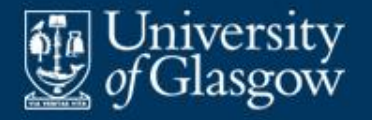

## **Case study: Fun tree grammar in ANTLR**  *(4)*

Fun tree grammar *(continued)*:

expr

```
: NUM
   | ID
  | ^(EQ expr expr)
   | ^(PLUS expr expr)
   | ^(NOT expr)
   \ldots;
```
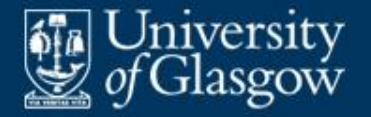

```
tree grammar FunChecker;
options {
     tokenVocab = Fun:…;
}
@members {
     private SymbolTable<Type> typeTable;
     …
}
                                 SymbolTable<A> is 
                                  a table that records 
                                  identifiers with 
                                  attributes of type A.
```
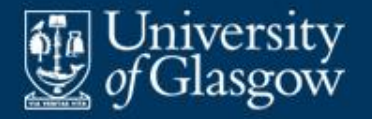

 Fun tree grammar with actions *(continued)*: expr returns [Type typ] : NUM  $\{$  set  $$type$  to INT;  $\}$  $TD$ { lookup the identifier in type- Table, and let its type be  $t$ ; **set**  $$type to t;$  }  $\hat{E}$  (EQ t1=expr //check the left expr t2=expr //check the right expr { check that  $t1$  and  $t2$  are INT; set  $$type$  to BOOL;} | …

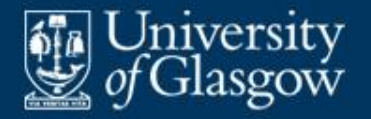

```
| ^(PLUS
    ^{\wedge} (NOT
| …
;
```
t1=expr //check the left expr t2=expr //check the right expr { check that  $t1$  and  $t2$  are INT; set  $$type$  to INT;  $\}$ 

t=expr //check the expr ) { check that t is BOOL; set  $$type$  to BOOL; }

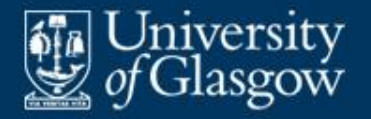

 Fun tree grammar with actions *(continued)*: com  $:$   $^{\wedge}$  (ASSN ID t=expr //check the expr ) { lookup the identifier in type- Table, and let its type be ti; check that  $t i$  is  $t;$  }

| …

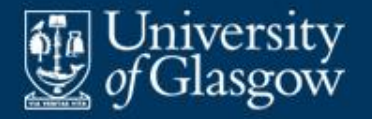

```
\hat{ } (IF
  \hat{\ } (SEQ
      )
| …
;
```
t=expr //check the expr com //check the com  $\{$  check that  $\pm$  is BOOL;  $\}$ 

 $com^*$  //check the com\*

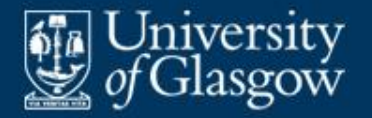

```
var_decl
       : ^{\wedge} (VAR
               t1=type
               ID
```
;

t2=expr //check the expr ) { put the identifier into typeTable along with t1; check that  $t1$  is  $t2;$  }

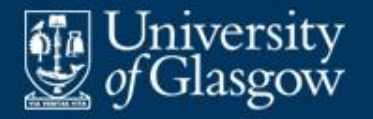

- 
- 

;

type returns [Type typ]

- : BOOL { set \$typ to BOOL; }
	- INT { set \$typ to INT; }

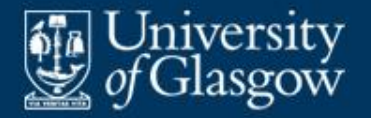

;

- Fun tree grammar with actions *(continued)*: prog
	- : ^(PROG { put 'read' and 'write' with their types into typeTable; } var  $dec1*$  //check the var\_decl\* proc\_decl+//check the proc\_decl+ ) { check that 'main' is in typeTable and has type  $VOID \rightarrow VOID;$

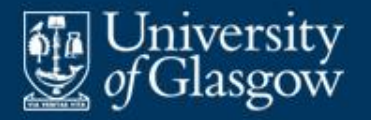

- Put the above tree grammar in a file named FunChecker.g.
- Feed this as input to ANTLR:

…\$ java org.antlr.Tool FunChecker.g

 $\blacksquare$  ANTLR generates a class  $\texttt{Funchecker}$  containing methods that walk the AST and perform the contextual analysis actions.

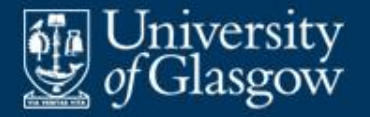

 Program to run the Fun syntactic and contextual analysers: **public class** FunRun { **public static void** main (String[] args) { // Syntactic analysis: … CommonTree ast = (CommonTree) parser.prog().getTree(); // Contextual analysis: FunChecker checker = **new** FunChecker( **new** CommonTreeNodeStream(ast)); checker.prog(); }

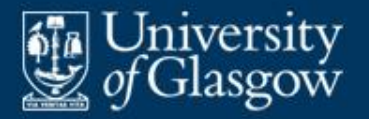

- **To implement type checking, we need a way to** represent the source language's types.
- We can use the concepts of §2:
	- primitive types
	- $-$  cartesian product types  $({\mathcal T}_1\times {\mathcal T}_2)$
	- $-$  disjoint union types  $(T_1 + T_2)$
	- $-$  mapping types  $(\mathcal{T}_1 \rightarrow \mathcal{T}_2)$

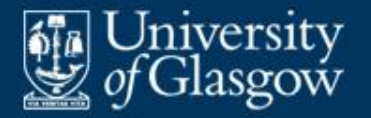

- Represent Fun primitive data types by BOOL and INT.
- Represent the type of each Fun function by a mapping type:

func  $T'$  f  $(T \times)$ : … .  $T \rightarrow T'$ func  $T'$  f (): … . VOID  $\rightarrow T'$ 

 Similarly, represent the type of each Fun proper procedure by a mapping type: proc p  $(T \times)$ : … .  $T \rightarrow \text{VOID}$ 

 $\text{proc } p$  (): ... . VOID  $\rightarrow$  VOID

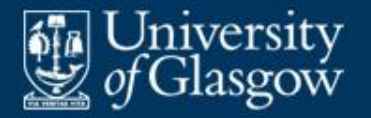

■ Represent the type of each Fun operator by a combination of product and mapping types:

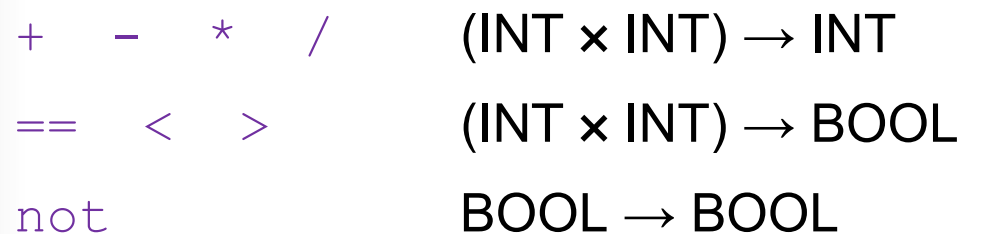

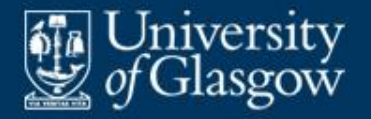

}

 $\blacksquare$  Outline of class  $_{\text{Type}}$ :

**public abstract class** Type { **public abstract boolean** equiv (Type t); **public class** Primitive **extends** Type { … } **public class** Pair **extends** Type { … } **public class** Mapping **extends** Type { … }

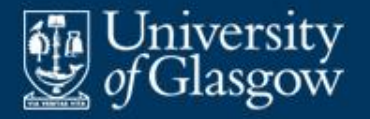

- Subclass  $Type.Primitive$  has a field that distinguishes different primitive types.
- $\blacksquare$  Class  $Type$  exports:

```
public static final Type
  VOID = new Type.Primitive(0),
  BOOL = new Type.Primitive(1),INT = new Type. Primitive (2) ;
```
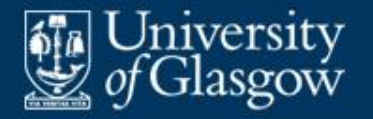

Subclass  $Type.Pair$  has two  $Type$  fields, which are the types of the pair components. E.g.:

Type prod = **new** Type.Pair(Type.BOOL, Type.INT);

> **represents** BOOL × INT

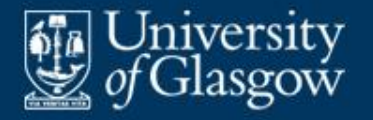

Subclass  $Type$ . Mapping has two  $Type$  fields. These are the domain type and range type of the mapping type. E.g.: **represents** 

```
Type proctype =
  new Type.Mapping(Type.INT, Type.VOID);
                                         INT \rightarrow VOID
```

```
Type optype =
   new Type.Mapping(
      new Type.Pair(Type.INT, Type.INT),
   Type.BOOL);
                                          represents
                                          (\textsf{INT} \times \textsf{INT}) \rightarrow \textsf{BOOL}
```
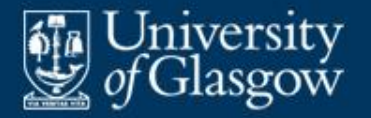

- Consider a PL in which all declarations are either *global* or *local*. Such a PL is said to have *flat block structure* (see §10).
- **The same identifier can be declared both globally** and locally. E.g., in Fun:

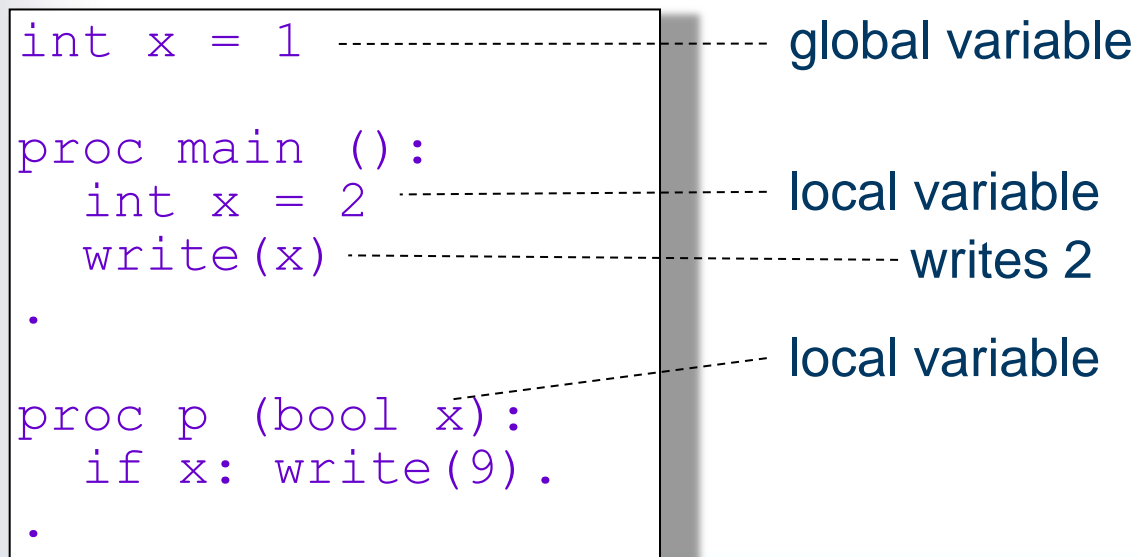

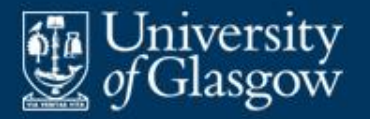

- The type table must distinguish between global and local entries.
- Global entries are always present.
- **Local entries are present only when analysing an** inner scope.
- **At any given point during analysis of the source** program, the same identifier may occur in:
	- at most one global entry, and
	- at most one local entry.

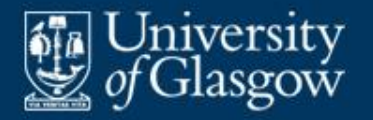

 Type table during contextual analysis of a Fun program:

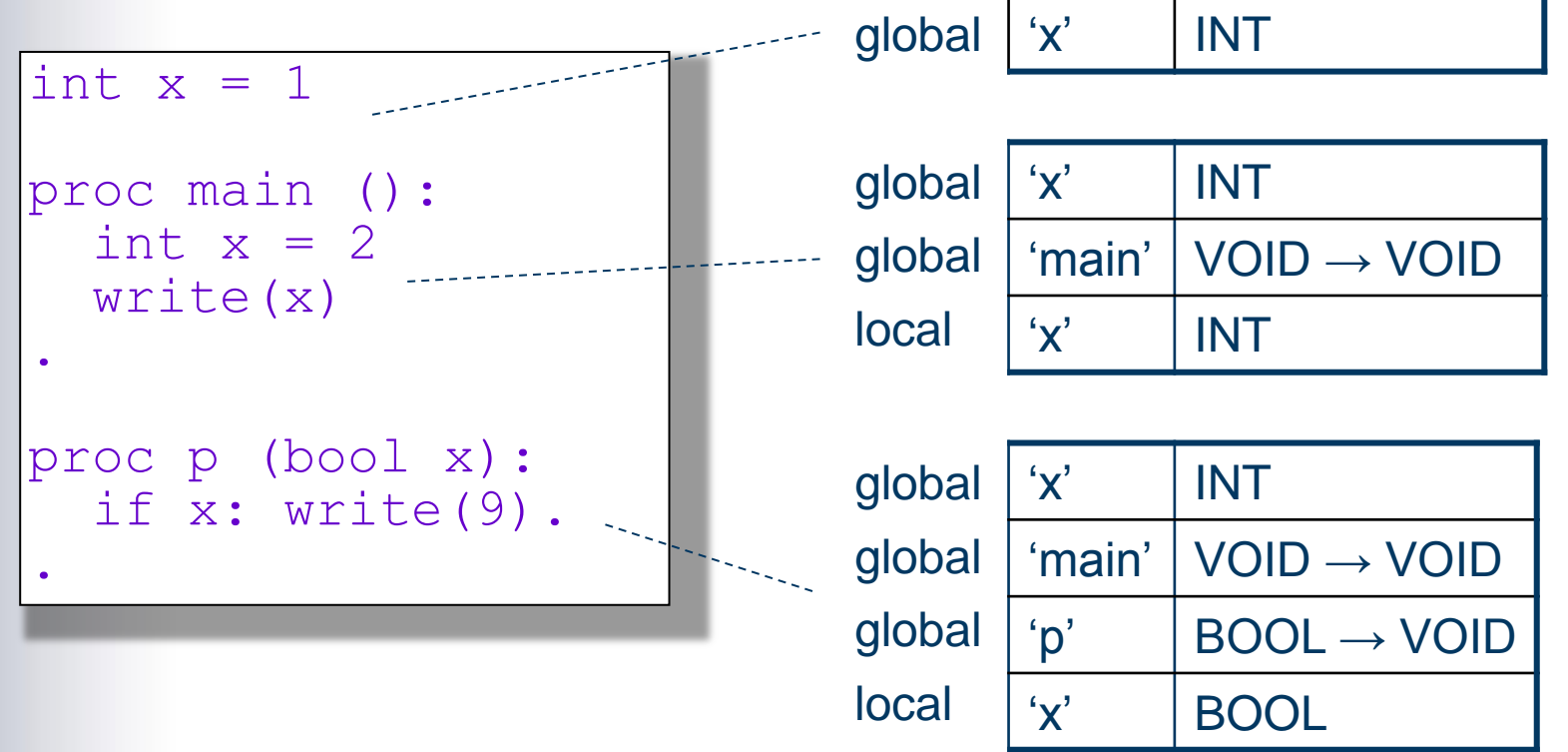

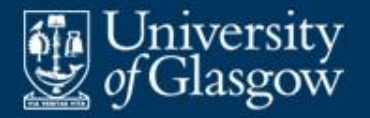

**Such a table can be implemented by a pair of** hash-tables, one for globals and one for locals:

**public class** SymbolTable<A> {

// A SymbolTable<A> object represents a scoped // table in which each entry consists of an identifier  $\frac{1}{2}$  and an attribute of type A.

```
private HashMap<String,A>
  globals, locals;
public SymbolTable () {
  globals = new HashMap<String,A>();
  \text{locals} = \text{null}; // Initially there are no locals.
}
```
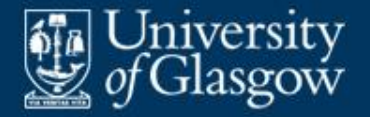

}

**Implementation in Java** *(continued)***:** 

```
public void enterLocalScope () {
  locals = new HashMap<String,A>();
}
```

```
public void exitLocalScope () {
   \text{locals} = \text{null};
```
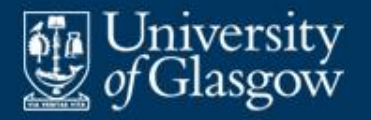

Implementation in Java *(continued)*:

**public void** put (String id, A attr) { … }  $\frac{1}{2}$  Add an entry (id, attr) to the locals (if not null), // otherwise add the entry to the globals.

**public** A get (String id) { … }  $\frac{1}{2}$  Retrieve the attribute corresponding to id in // the locals (if any), otherwise retrieve it from // the globals.

- }
- Now the type table can be declared thus:

SymbolTable<Type> typeTable;

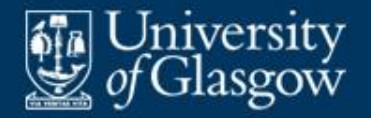

## **Case study: Fun scopes** *(4)*

```
IF In the Fun tree grammar (simplified):
```
;

```
proc_decl
       : ^(PROC
              ID
                           {enter local scope in
                              typeTable; }
              t=formal
             var decl<sup>*</sup> //check the var_decl<sup>*</sup>
              com //check the com
                           ) {exit local scope in typeTable;
                             put the identifier into
                             typeTable with t \rightarrow VOID; }
       | …
```